We're underway ...

# **Following Lightbot**

*Lawrence Snyder University of Washington, Seattle* 

### As Experienced Lightbot Hackers ...

■ What are you doing in Lightbot?

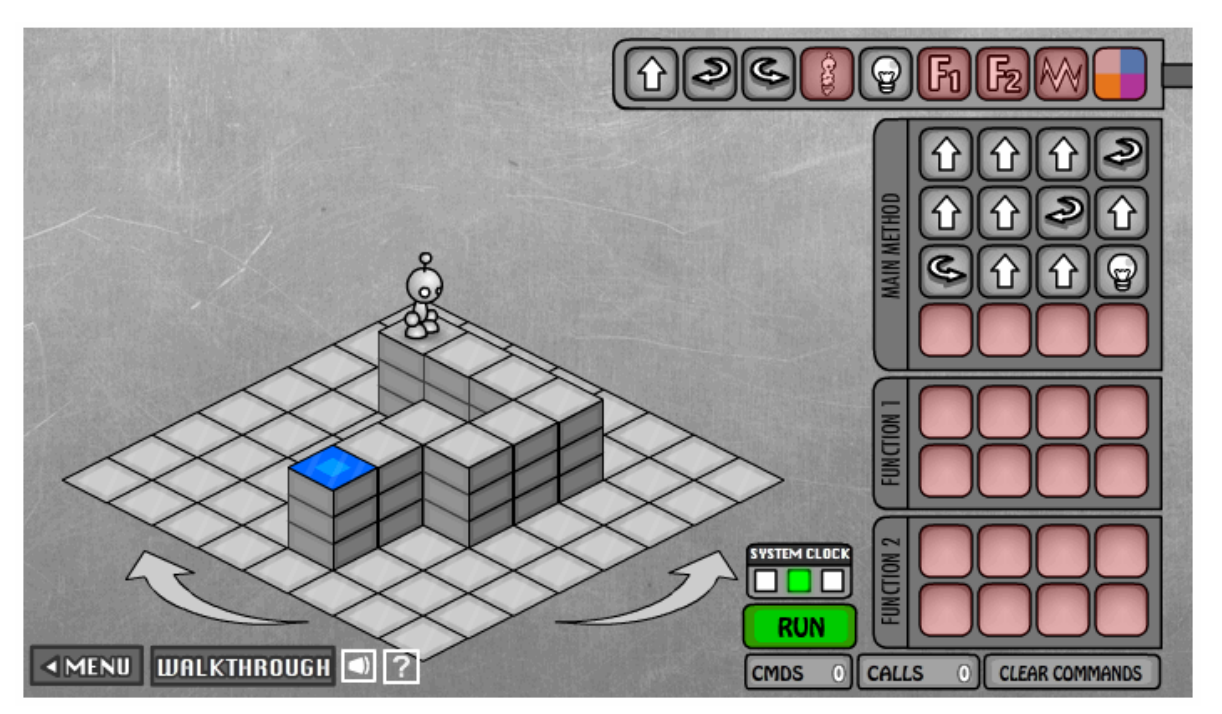

■ Commanding a robot through a "blocks world" **Figure 1** Programming is **commanding** an agent

## A Lightbot 2.0 "Computation"

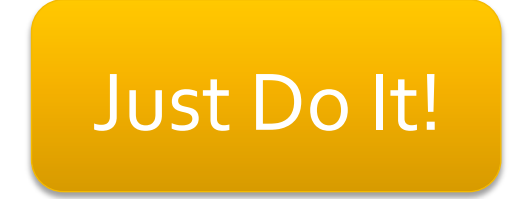

## **Agent, Instructions, Intent**

- When you are commanding (programming), you direct an agent (by instructions) to a goal
	- **The agent** is usually a computer, but it can be a person, or other device (animated robot?)
	- $\blacksquare$  The agent follows the commands a/k/a **instructions**, flawlessly, and mindlessly, doing only what it is asked
	- **The program implements human intent** you are trying to get the robot to the Blue Tile goal – it's the point of your instructions

## **Sequencing**

- Instructions are *given* in sequence, i.e. in order
- They are *followed* in sequence, i.e. in order
	- YOU give the instructions ... it's called **programming** ■ The AGENT follows them ... it's called **executing** or running
	- the program

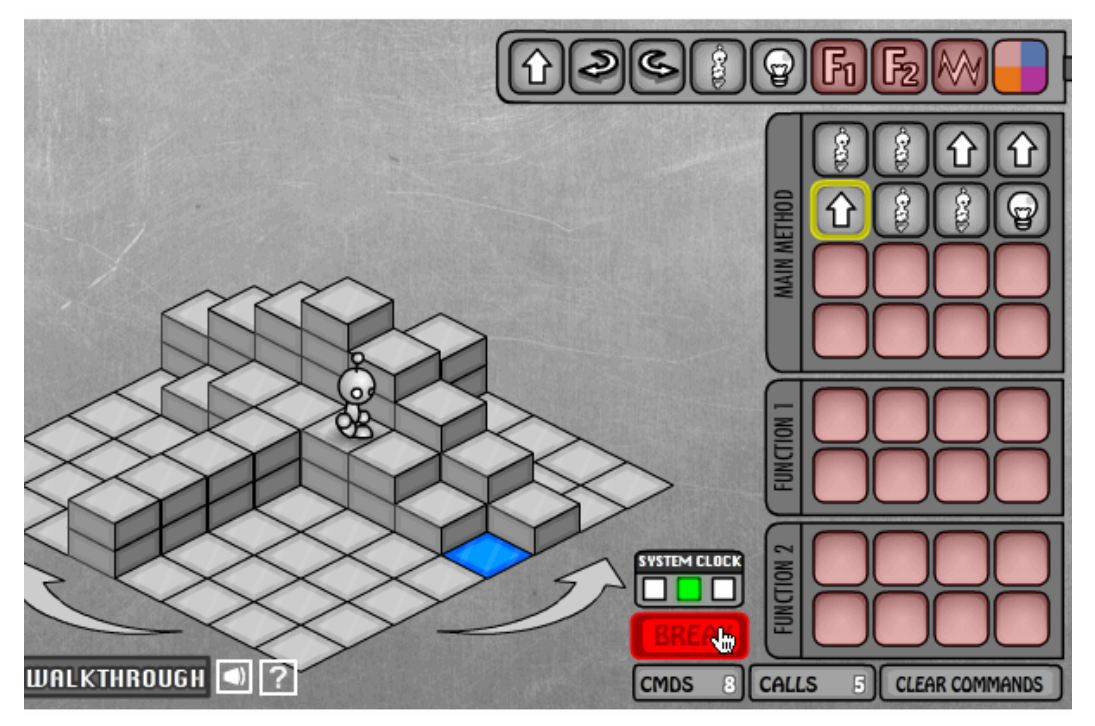

**• A program counter** marks the agent's place

## **Order of Events**

- **The instructions are programmed ahead of time**
- **They are executed later, w/o programmer's** intervention
	- Each instruction makes *progress* towards the goal
	- The instructions *must be right* and

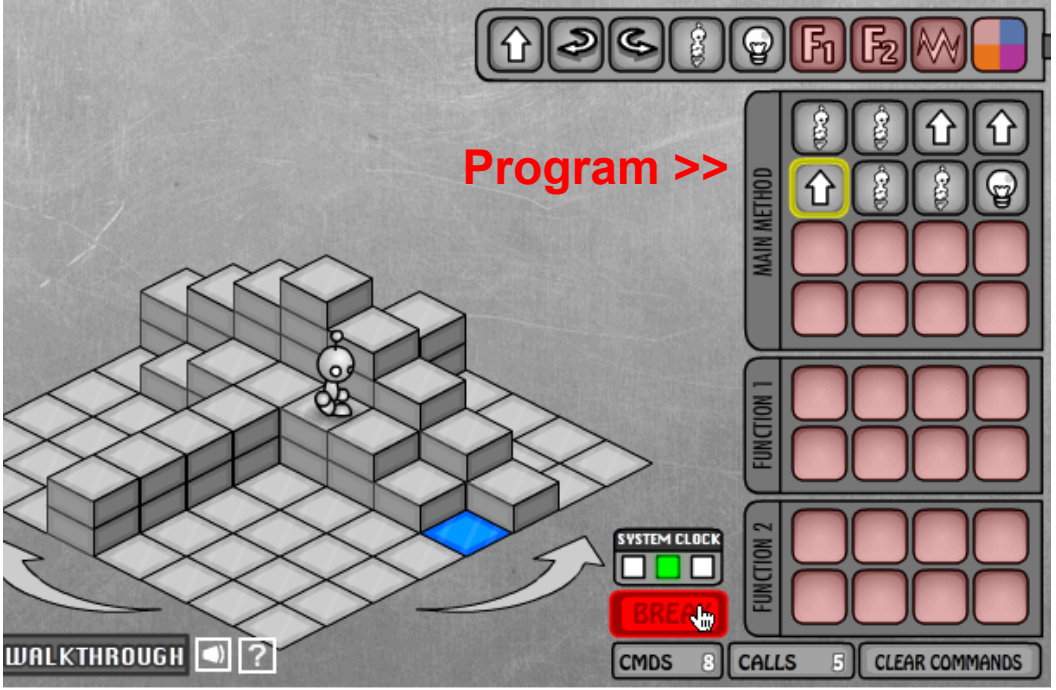

sufficient to achieve the goal

#### **Point of View**

**• Programming REQUIRES** you to take the agent's point of view ... it's a essential idea

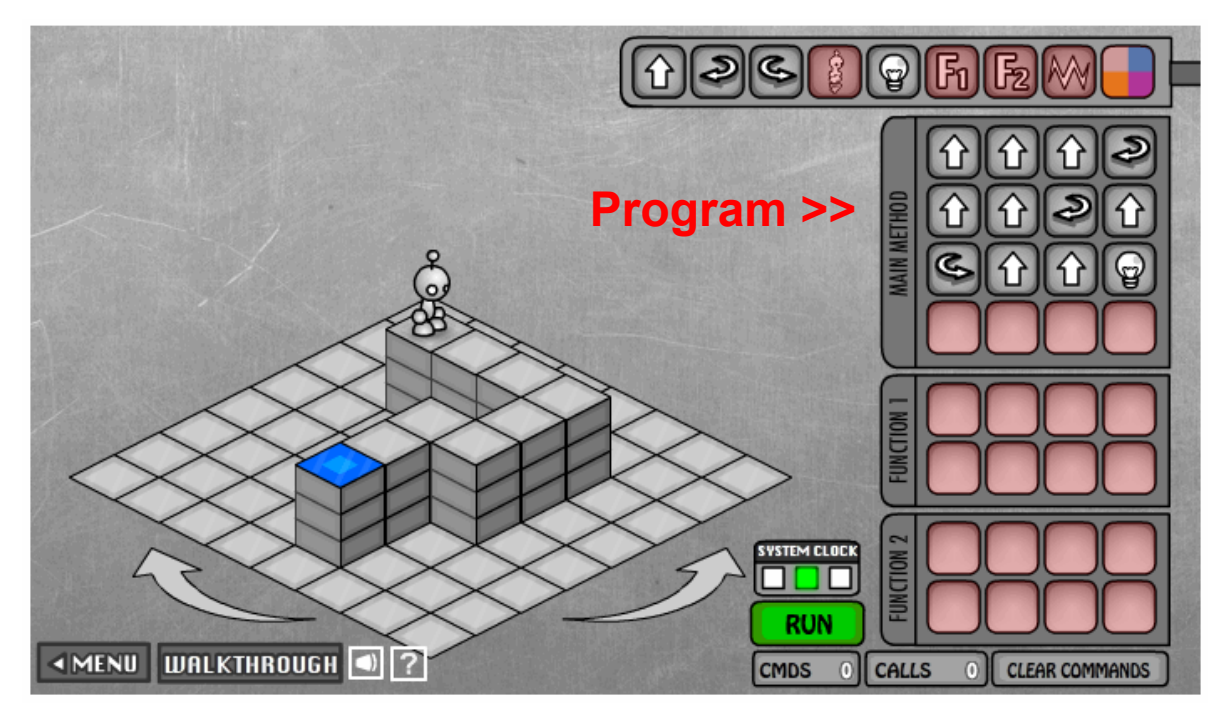

#### **Point of View**

**• Programming REQUIRES** you to take the agent's point of view ... it's a essential idea

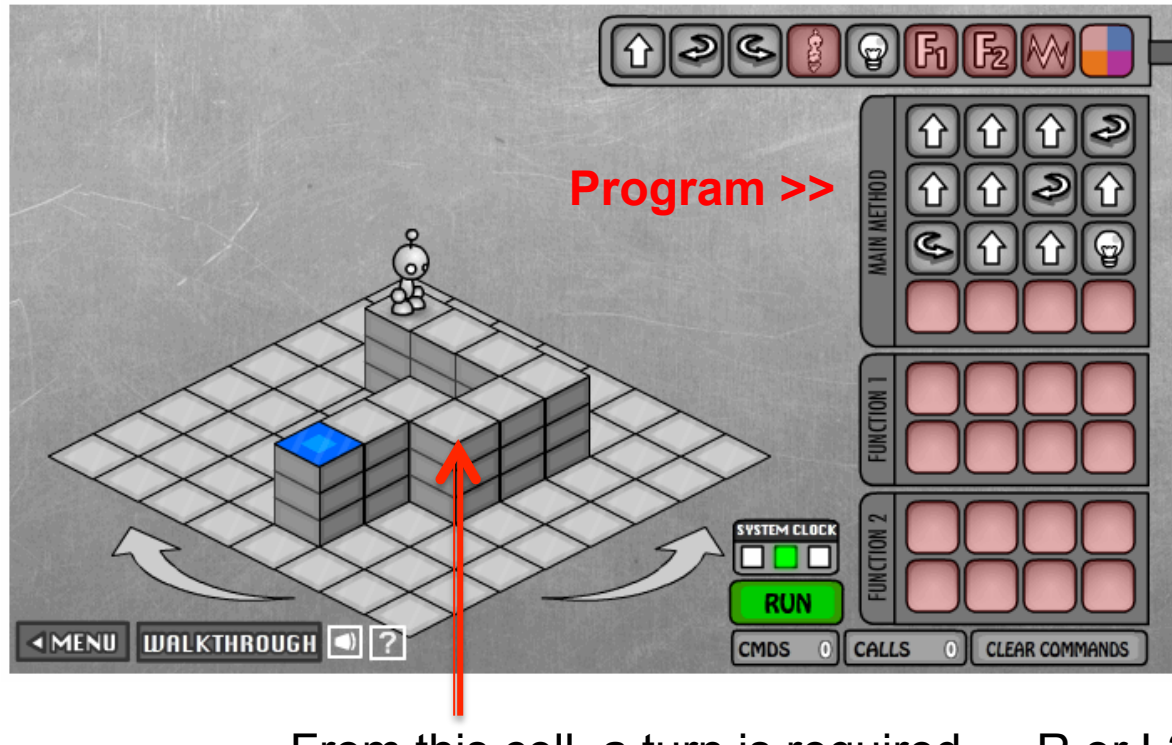

From this cell, a turn is required … R or L?

## **Limited Instruction 'Repertoire'**

- **The number and type of instructions is always**  $limited$  – you need a solution using only them
	- **Instructions** ...
		- **The agent can do only certain things ... nothing else**
		- **The Lightbot's instructions**
		- There is no UMP\_3
		- ... Lightbot's even tougher than normal programming b/c in some LB games, some instructions are unavailable ... but it's a game!
		- **Execute the instructions one-at-a-time**

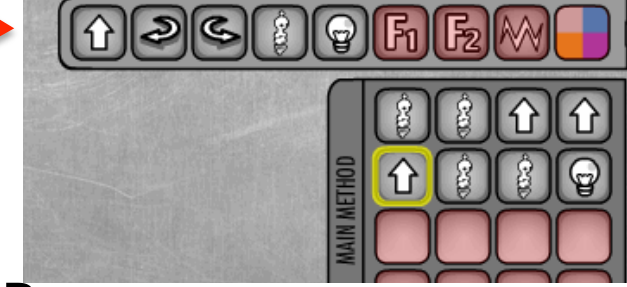

## **An Amazing Fact...**

- **The limited repertoire is a fact of all** computing, but how limited?
- A computer's circuitry (the hardware) has very few instructions ... usually about 100, and many are just different versions of the same idea: add 2 bytes, add 2 ints, add 2 decimal numbers, etc.

In theory, a computer with just 6 instruction types could compute all known computations

## If that were the end of the story

- **Programming would be amazingly tedious if** all programming had to use only the basic instructions – I mean REALLY REALLY tedious
	- No one would be a programmer no matter how much it paid
	- Apps as we know them would not exist
	- BTW programming was like this in the beginning
		- **This is why they are called the "bad old days"**
- **E.** Luckily, there are **functions**

## **Functions Package Computation**

#### ■ We make new instructions using functions!

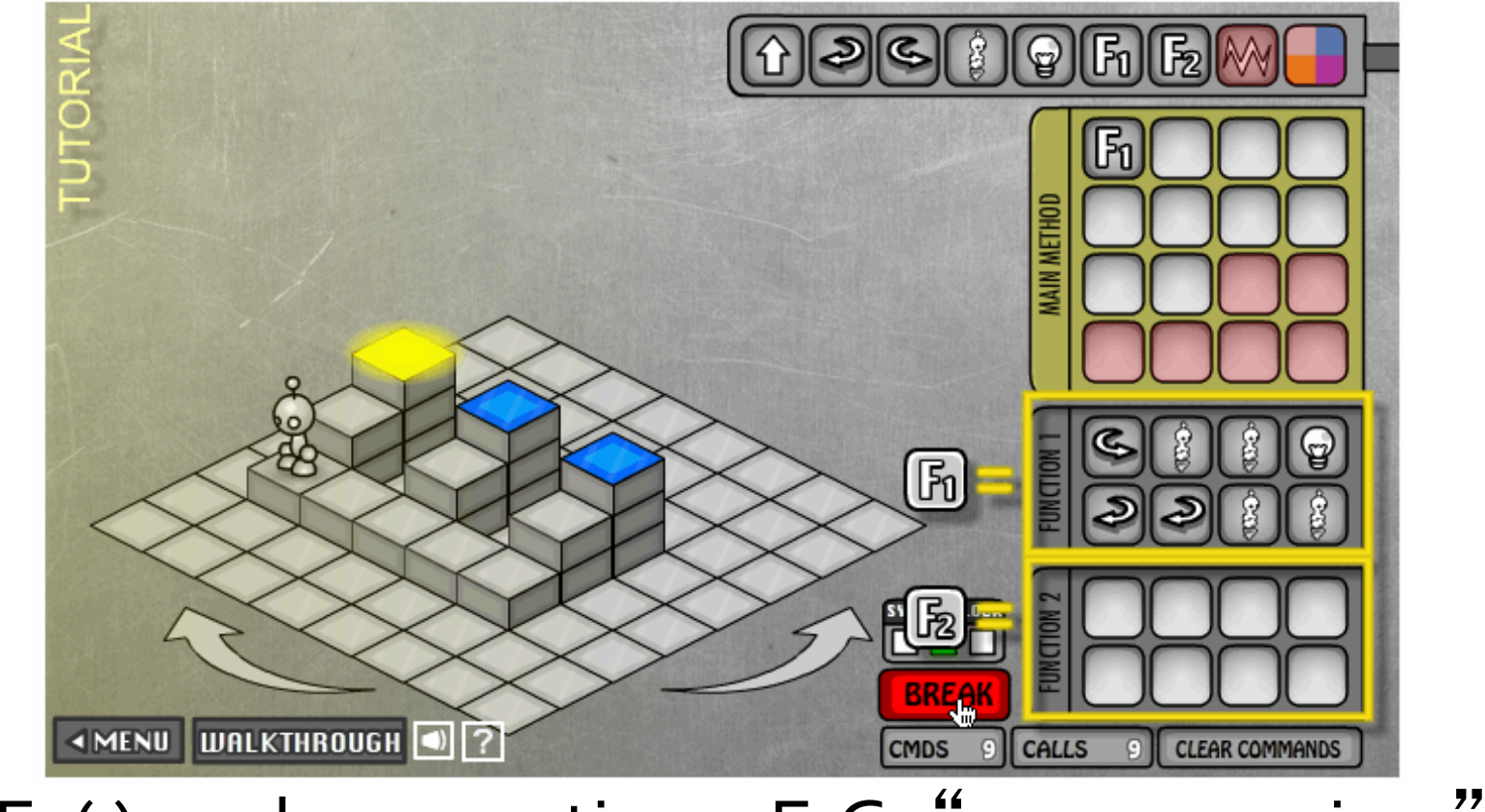

**F1()** packages actions: E.G. "process a riser"

## **Functions Package Computation**

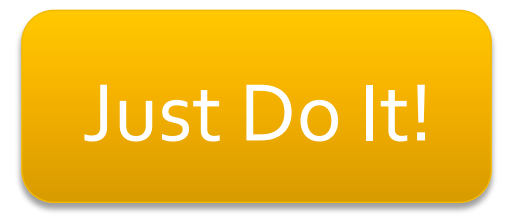

## F1(), A Process a Riser Instruction

■ We have a new instruction: Process\_A\_Riser

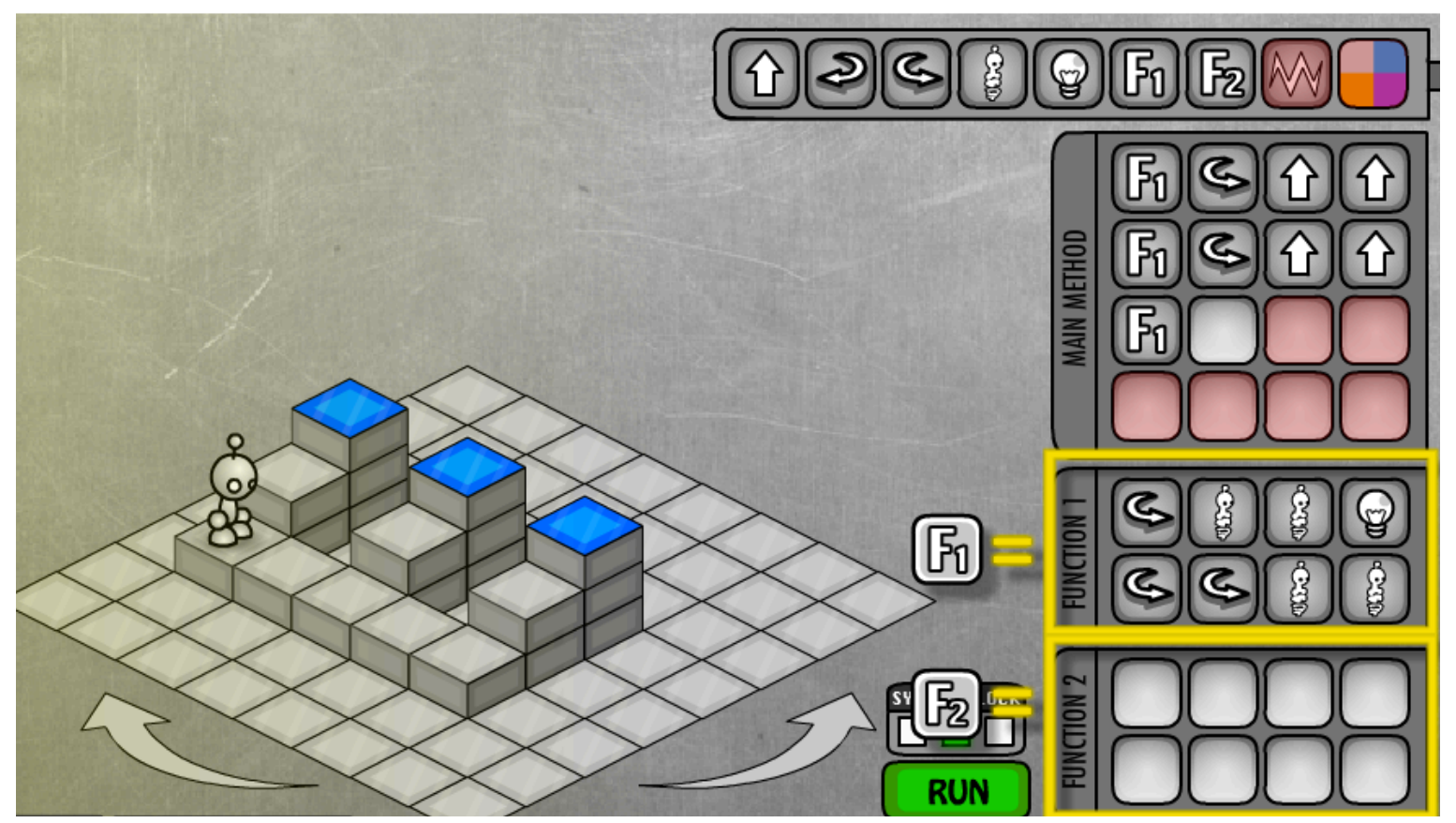

#### **Exall** the function to use the new instruction

## **Where Do Functions Come From?**

- The "process a riser" function was an obvious sub-problem of the overall task - we just saw it was a useful operation to perform
- But spotting common patterns is also another place to find "work" that could be turned into functions ... look how the "process a riser" code is used

#### "Move To Next Riser"

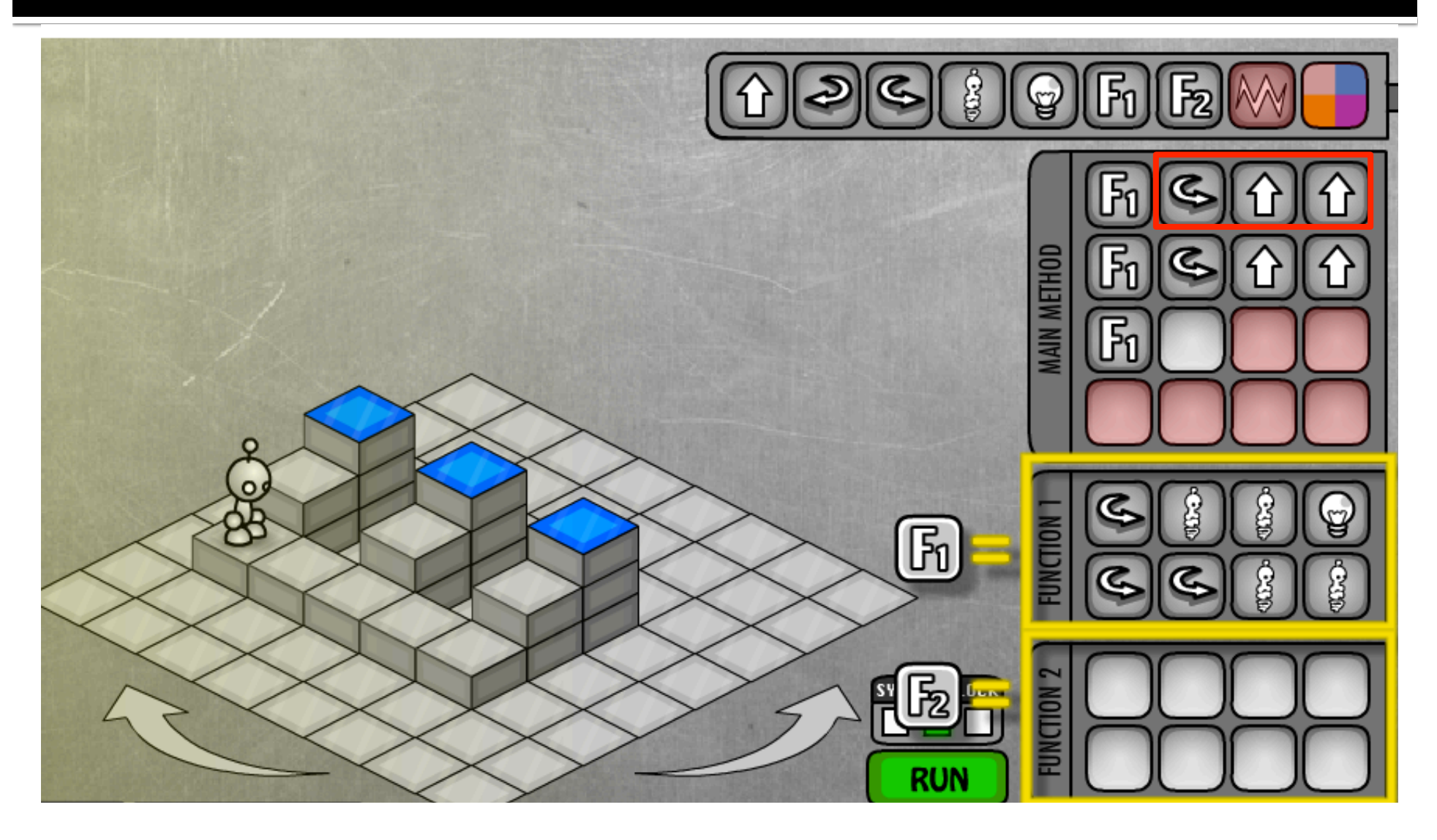

#### **Move To Next Riser**

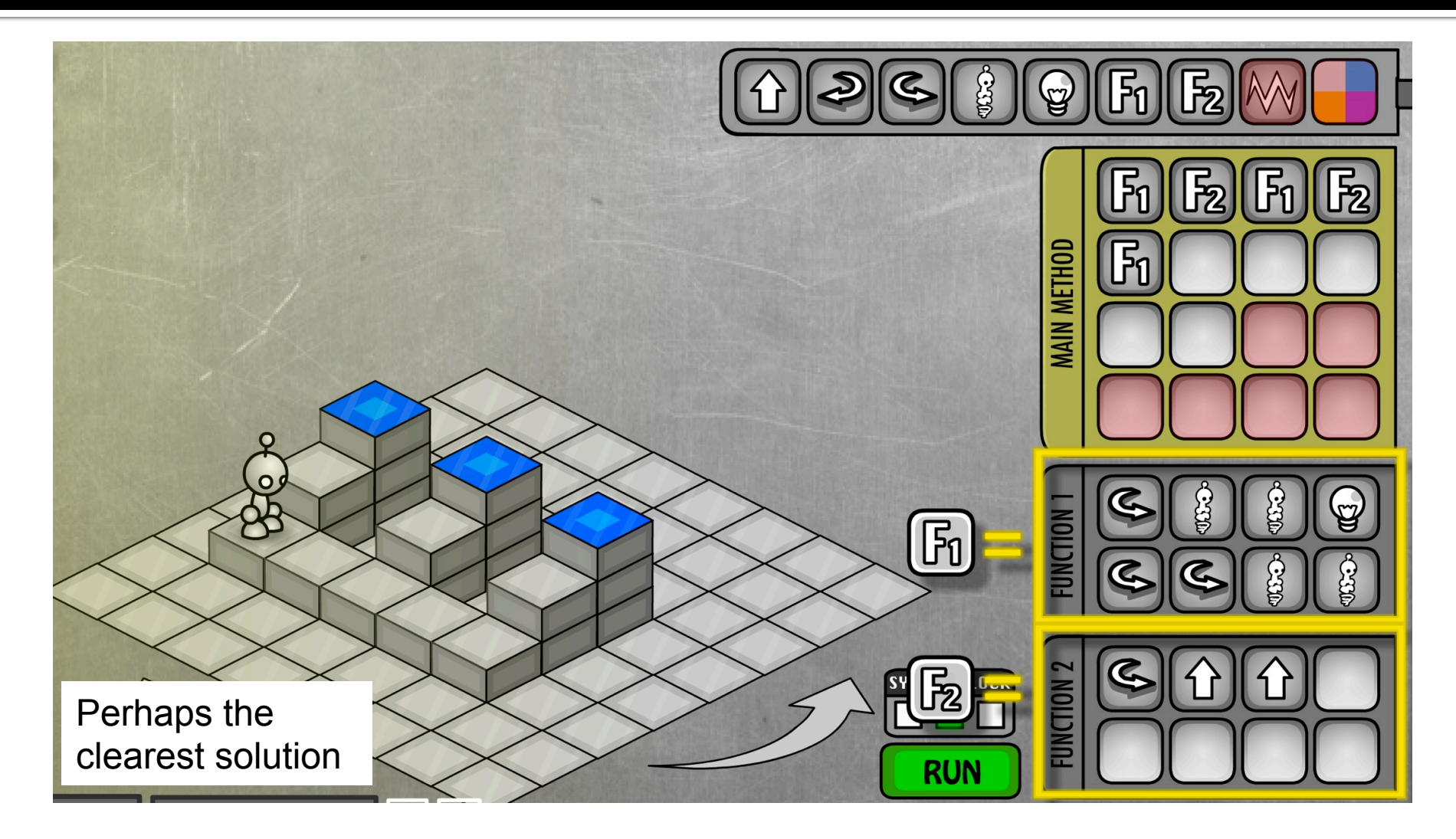

#### Yet Another Solution

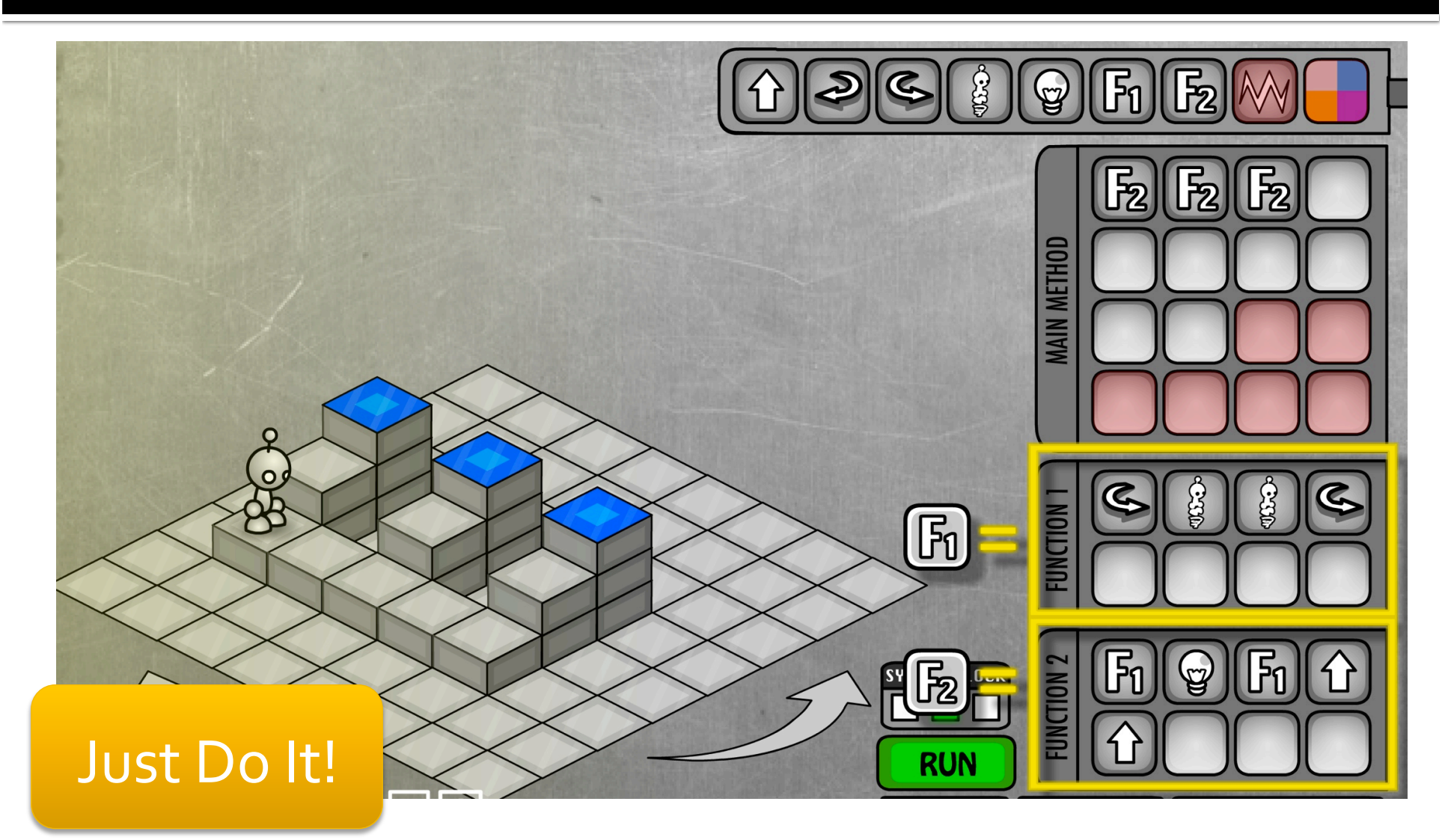

## It's BIG!

- Functions may seem "obvious" but they are a HUGE idea ...
- They allow us to solve problems by solving parts, naming them (at least in our mind), and putting the part solutions together to solve the whole problem
- ¡ Sweet!
- **Really sweet!**